## <span id="page-0-0"></span>Hansl for Dynamic Macroeconomics

#### Federico Giri Università Politecnica delle Marche

Berlin Gretl conference 2015 Eu  $7<sup>th</sup>$  Framework Programme

June 5, 2015

 $\left\langle \left\langle \left\langle \left\langle \left\langle \mathbf{q} \right\rangle \right\rangle \right\rangle \right\rangle \right\rangle$   $\left\langle \left\langle \left\langle \left\langle \mathbf{q} \right\rangle \right\rangle \right\rangle \right\rangle$ Federico Giri Università Politecnica delle Marche Berlin Gretl conference 2015 Eu 7<sup>th</sup> Framework Programme

4.0.3

## <span id="page-1-0"></span>**Motivations**

- $\blacksquare$  Is Hansl a valid alternative to the standard numerical software in order to solve Dynamic Macroeconomics problems?
- $\blacksquare$  In order to do that we have to do a comparison between Hansl and the standard numerical program used to solve Macroeconomics problems.
- We replicate the exercise proposed by Fernandez-Villaverde et al (2014) using Hansl and we compare the results with several alternative program.
- **Among the others: Python, Matlab, R.**
- The aim of this context is not to write the best code, eg in Matlab, but to write the same script for every program,
- We are interested in *relative speed*, not absolute one.

#### <span id="page-2-0"></span>The Stochastic Neoclassical Growth Model

$$
\max_{\{c_t, k_{t+1}\}} E_0 \sum_{t=0}^{\infty} (1-\beta) \beta^t \log c_t \tag{1}
$$

subject to the usual resource constraint

$$
c_t + k_{t+1} = z_t k_t^{\alpha} + (1 - \delta) k_t \tag{2}
$$

 $z_t$  is an AR(1) shock approximated by a transition matrix Π of the kind

The Stochastic Neoclassical Growth Model

 $z \in \{0.9792, 0.9896, 1.0000, 1.0106, 1.0212\}$ 

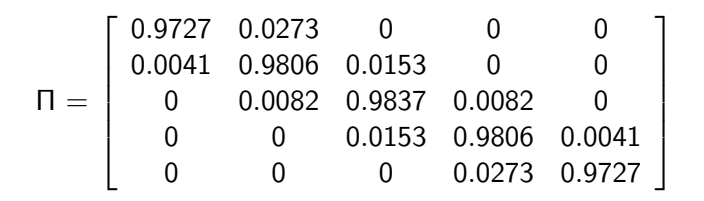

Federico Giri Università Politecnica delle Marche Berlin Gretl conference 2015 Eu 7<sup>th</sup> Framework Programme

# Solution method: Value function iteration 1

- As in Fernandez-Villaverde et al (2014) we rely on the Value function iteration methods to solve the problem.
- **First of all, we set the problem in recursive form using the** Bellman equation

$$
V(k, z) = \max_{k} (1 - \beta)(zk^{\alpha} - k^{'} ) + \beta E_t(V(k^{'}, z^{'})|z)
$$
 (3)

We calibrated the parameters in a standard way  $\beta = 0.95$ ,  $\alpha = \frac{1}{3}$  $\frac{1}{3}$  and  $\delta = 1$ .

## <span id="page-5-0"></span>Solution method: Value function iteration 2

- **n** Choosing  $\delta = 1$  allow us to obtain a *close* form solution of the problem.
- We choose a grid of 17,820 points for the state variable  $k$ uniformly distributed around the steady state.
- $\blacksquare$  We impose a tolerance of 1.0e-0.7 for convergence.
- This allow us to achieve convergence after 257 iterations, independently from the programming language.

 $\rightarrow$   $\equiv$   $\rightarrow$ 

## <span id="page-6-0"></span>Fernandez-Villaverde et al (2014) results

- **Fernandez-Villaverde et al (2014) experiment took place both** on a window and Mac/Linux machine
- Window 7, 12GB Ram, processor i7.

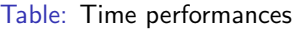

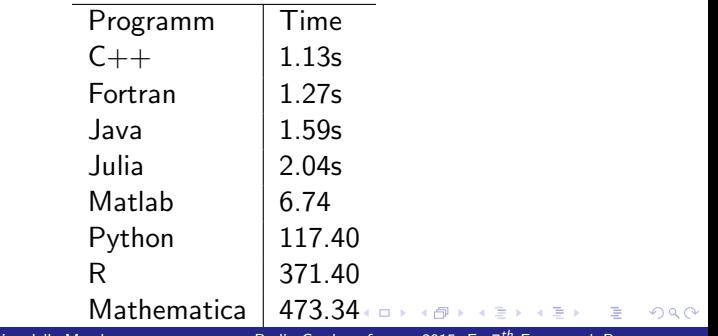

Federico Giri Università Politecnica delle Marche Berlin Gretl conference 2015 Eu 7<sup>th</sup> Framework Programme

 $299$ 

## Our experiment

#### Window 7, 8GB Ram, processor i3.

#### Table: Time performances

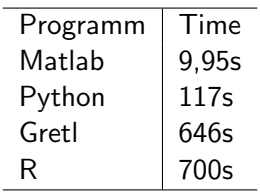

メロメ メ御 メメ きょくき Federico Giri Università Politecnica delle Marche Berlin Gretl conference 2015 Eu 7<sup>th</sup> Framework Programme

# <span id="page-8-0"></span>**Conclusions**

- Can Hansl be a valid alternative to R and Python in computational macroeconomics ? Maybe...
- **Next step** 
	- Replicate our experiment on Mac/Linux
	- Parallelization

4 0 8